# acaddemia

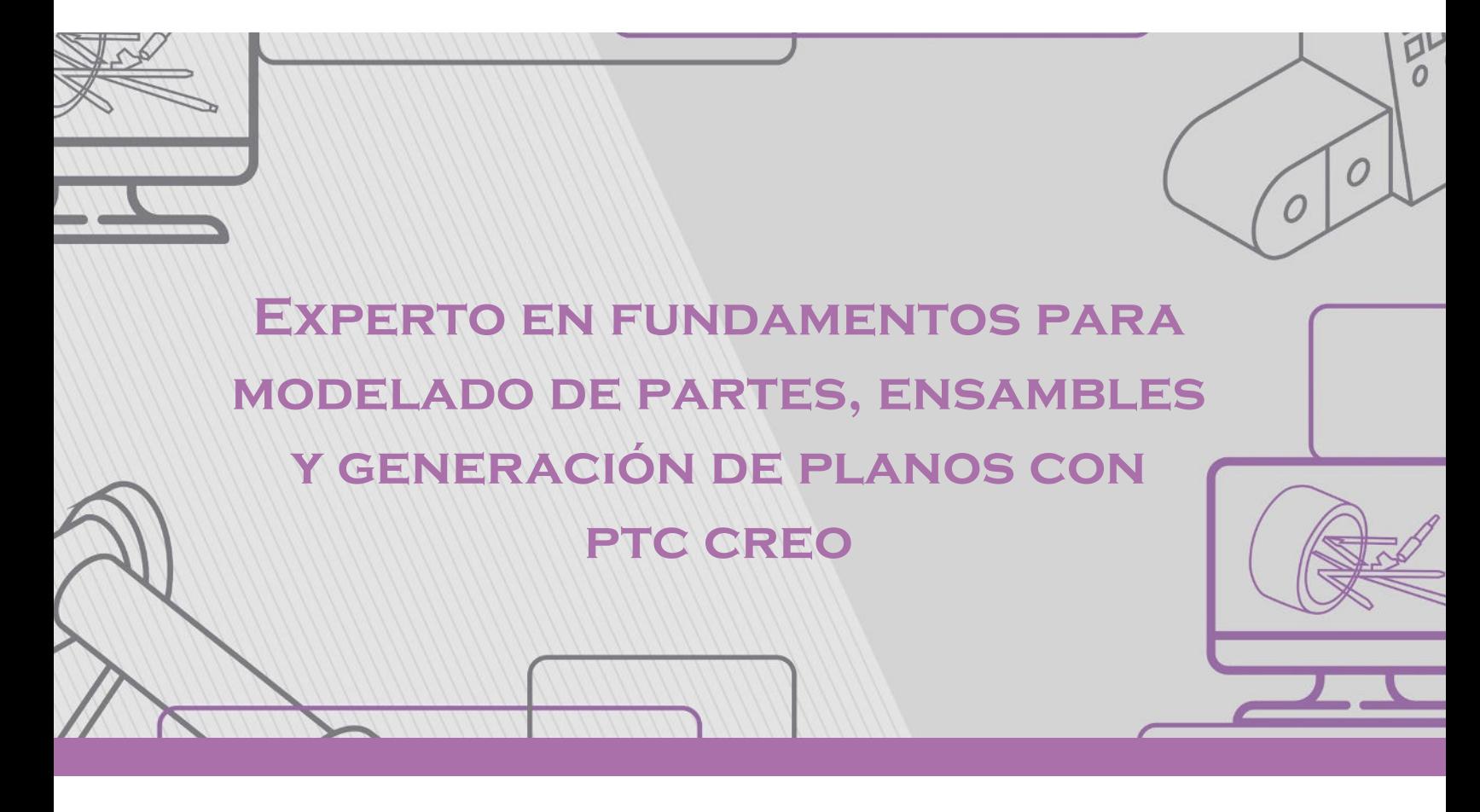

#### **DESCRIPCIÓN DEL CURSO**

Nuestro curso en PTC Creo Parametric" está diseñado para enseñar a los participantes los conceptos esenciales y las habilidades necesarias para utilizar el software PTC Creo Parametric en el diseño y la creación de modelos de piezas, ensamblajes y la generación de planos técnicos.

A lo largo del curso, los estudiantes aprenderán a crear modelos tridimensionales de piezas, ensamblajes de componentes y a generar documentación técnica detallada en forma de planos, lo que es fundamental para la ingeniería y el diseño industrial. Este curso proporciona una base sólida para quienes deseen utilizar PTC Creo Parametric de manera efectiva en la industria del diseño y la manufactura

**Horas:** 16

**Herramienta:** PTC CREO

**Instructor:** Jhonathan Alfonso Salazar

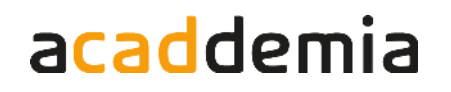

## **Experto en fundamentos para modelado de partes, ensambles y generación de planos con ptc creo**

#### **Contenido**

#### **Módulo 1: Introduccion a Creo Parametric**

Comenzaremos con una visión general del curso y su estructura, exploraremos las pestañas y opciones clave de Creo Parametric, abordaremos los archivos del curso y el directorio de trabajo, y aprenderemos a navegar y seleccionar entidades dentro del programa

- 1.1 Introducción Estructura Curso
- 1.2 Pestanas y opciones de Creo Parametric
- 1.3 Archivos de Curso
- 1.4 Directorio de Trabajo
- 1.5 Navegación y Selección de Entidades

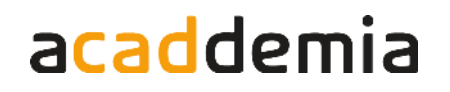

#### **Contenido**

#### **Modulo 2: Manipulación y Creación de Bocetos**

Exploraremos en detalle las herramientas de bocetos en dos partes, las entidades de referencia en el plano, las herramientas de modificación y restricción, además de aplicar todo lo aprendido mediante prácticas.

- 2.1 Herramientas de Bocetos 1
- 2.2 Herramientas de Bocetos 2
- 2.3 Entidades Referencia Plano
- 2.4 Herramientas de Modificación
- 2.5 Herramientas de Restricción
- 2.6 Practica 1
- 2.7 Practica 2
- 2.8 Practica 3

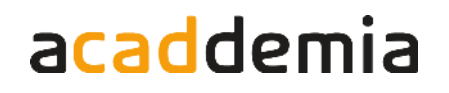

#### **Contenido**

#### **Modulo 3: Manipulación y Creación de Modelos Sólidos**

Exploraremos técnicas fundamentales como extrusión, extrusión de corte, revolución, revolución de corte, barrido, barrido helicoidal, barrido helicoidal de volumen, taladros, redondeos y chaflanes. Además, aplicaremos estos conocimientos mediante prácticas que les ayudarán a perfeccionar sus habilidades en la creación de sólidos en 3D utilizando Creo Parametric.

- 3.1 Extrusión
- 3.2 Extrusión Corte
- 3.3 Revolución
- 3.4 Revolución Corte
- 3.5 Barrido
- 3.6 Barrido Helicoidal
- 3.7 Barrido Helicoidal de Volumen
- 3.8 Taladros
- 3.9Redondeos
- 3.10 Chaflanes
- 3.11 Practica 0
- 3.12 Practica 1 Parte 1
- 3.13 Practica 1 Parte 2
- 3.14 Practica

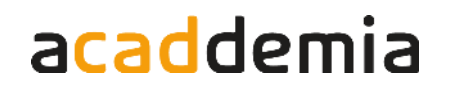

#### **Contenido**

#### **Modulo 4: Manipulación y Creacion de Ensambles**

Exploraremos las ventanas de ambiente de ensambles, restricciones de coincidencia y distancia, restricciones de offset angular, y aprenderemos a crear explosiones de ensambles. A través de prácticas interactivas, aplicaremos estos conocimientos en situaciones de ensamblaje.

- 4.1 Ventanas de Ambiente de Ensambles
- 4.2 Restricciones de Coincidencia y Distancia
- 4.3 Restricciones de Offset Angular
- 4.4 Practica 1
- 4.5 Explosionados de Ensambles

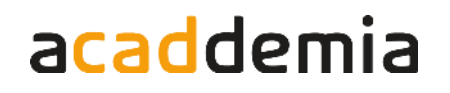

#### **Contenido**

#### **Modulo 5: Manipulación y Creación de Planos**

Exploraremos las vistas proyectadas, vistas de sección, vistas de detalle, acotado de planos y la generación de PDFs. También aprenderemos a crear planos de ensambles en Creo Parametric, habilidades esenciales para comunicar diseños de manera efectiva.

#### **Plan de trabajo**

- 5.1 Vistas Proyectadas
- 5.2 Vistas de Sección
- 5.3 Vistas de Detalle
- 5.4 Acotado de Planos
- 5.5 Generacion de PDFs
- 5.6 Planos de Ensambles

#### **Modulo 6: Cierre del curso**

**Contacto:** 

En este módulo realizaremos el cierre oficial del curso.

## **Expertos@acaddemia.com**

Medellín: 4-2656868, Ext.115

Bogotá: 1-3213030, Ext.115

www.acaddemia.com

www.acaddemia.com